## 愛媛県工事完成図書の電子納品要領 新旧対照表 ※改正箇所のみ抜粋

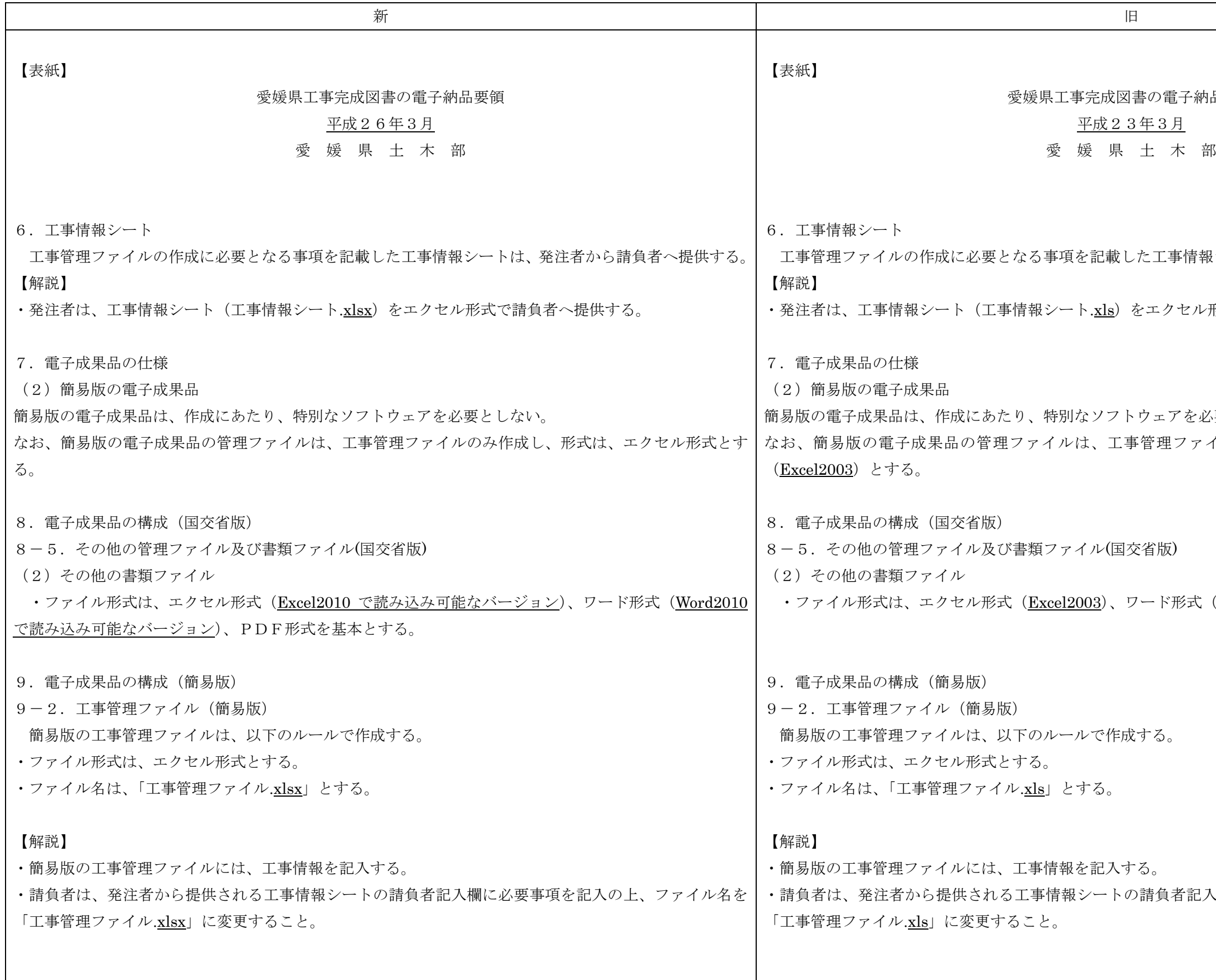

品要領 ミシートは、発注者から請負者へ提供する。 形式 (Excel2003) で請負者へ提供する。 おりましたい。 イルのみ作成し、形式は、エクセル形式 (Word2003)、PDF形式を基本とする。 く欄に必要事項を記入の上、ファイル名を

愛媛県工事完成図書の電子納品要領 新旧対照表 ※改正箇所のみ抜粋

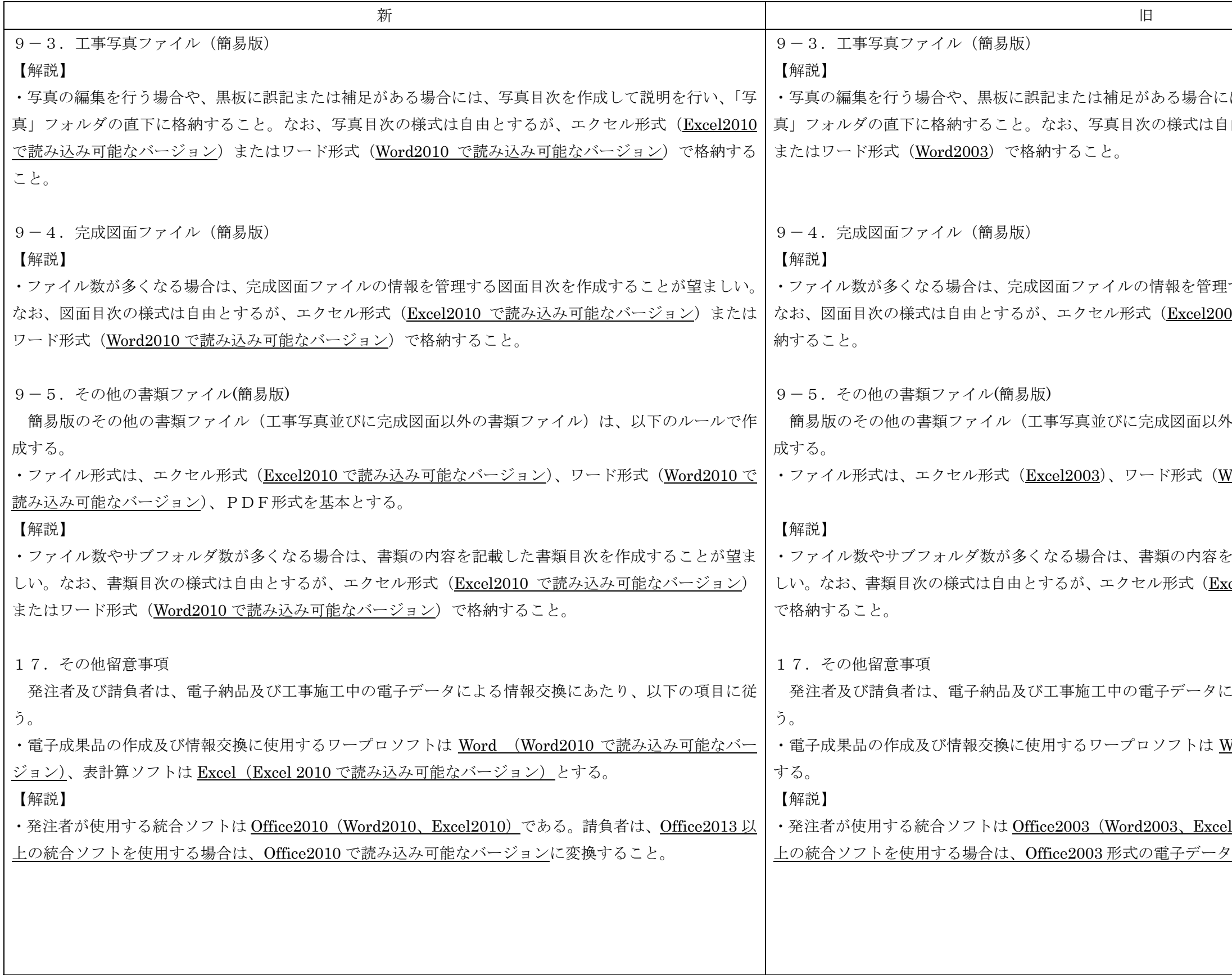

には、写真目次を作成して説明を行い、「写 自由とするが、エクセル形式 (Excel2003)

!する図面目次を作成することが望ましい。 03) またはワード形式 (Word2003) で格

\*の書類ファイル)は、以下のルールで作

Vord2003)、PDF形式を基本とする。

と記載した書類目次を作成することが望ま cel2003) またはワード形式 (Word2003)

こよる情報交換にあたり、以下の項目に従

Vord2003、表計算ソフトは Excel2003 と

<u>。12003)</u>である。請負者は、<u>Office2007 以</u> りに変換すること。